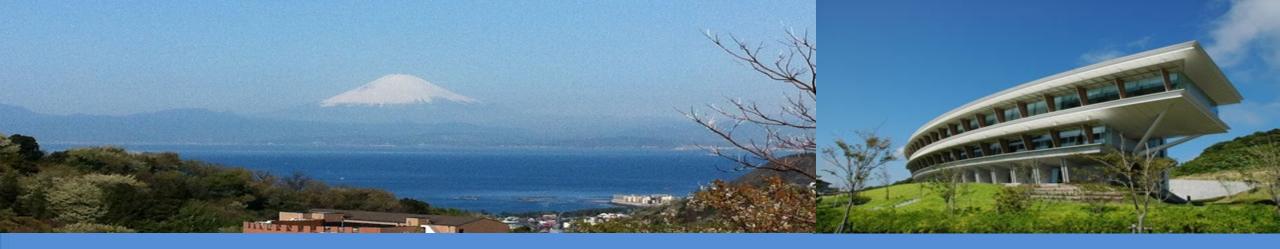

# Interoperability between the IPCC Inventory Software and the UNFCCC ETF Reporting Tool

IPCC TFI TSU UNFCCC COP28

December 2023

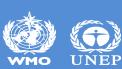

# Outline

✓ Background

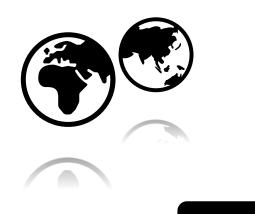

- ✓ What is interoperability and why is it important?
- ✓ Using the IPCC Inventory Software to help meet UNFCCC ETF reporting
- ✓ The road ahead
- ✓ Demonstration

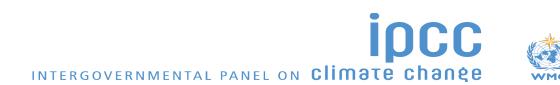

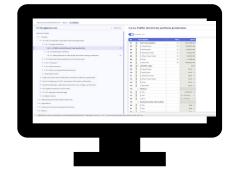

## Background

 By the end of next year (31 December 2024), countries will submit their National GHG Inventory (NGHGI) in the first biennial transparency report (BTR) consisting of a narrative document and reporting tables/ formats.

Decision 5/CMA.3 mandates the UNFCCC to develop reporting tools for the electronic reporting of the tables and formats, including common reporting tables (CRT) for GHG inventory.

Decision 5/CMA.3 requests the UNFCCC secretariat to facilitate interoperability between the reporting tool and the IPCC Inventory Software and invites the IPCC to participate in this effort.

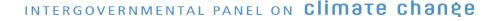

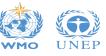

# Interoperability: What it is and why it is important?

**Interoperability:** *"The ability of computer systems or software to exchange and make use of information"* -Oxford Dictionary

✓ In practice, the goal is to enable a country to use the IPCC Inventory Software to estimate its GHG emissions and removals in accordance with good practice in the 2006 IPCC Guidelines and generate a file that could be received and read by the UNFCCC ETF reporting tool to facilitate reporting of NGHGI under the Paris Agreement.

✓ IPCC Inventory Software becomes a central component of a Party's institutional arrangements.

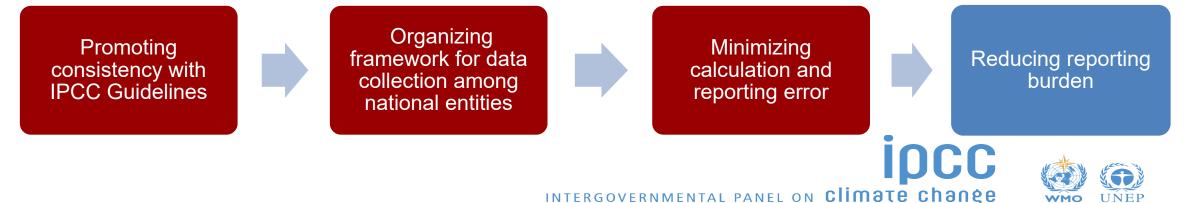

#### **Steps of Interoperability**

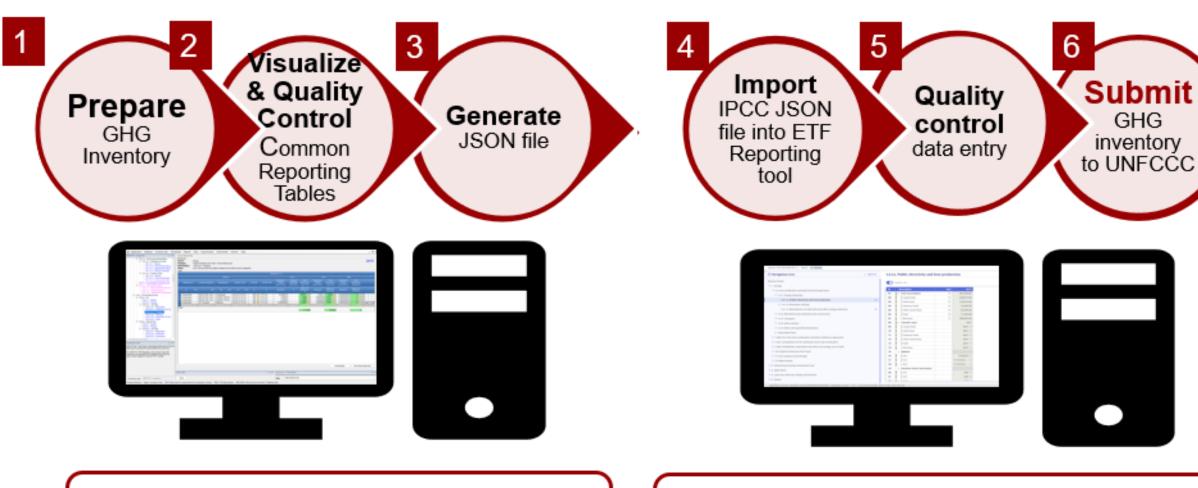

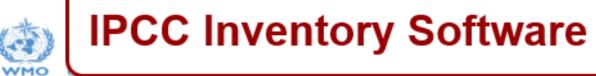

#### **UNFCCC ETF Reporting Tool**

## **Step 1: Prepare GHG Inventory**

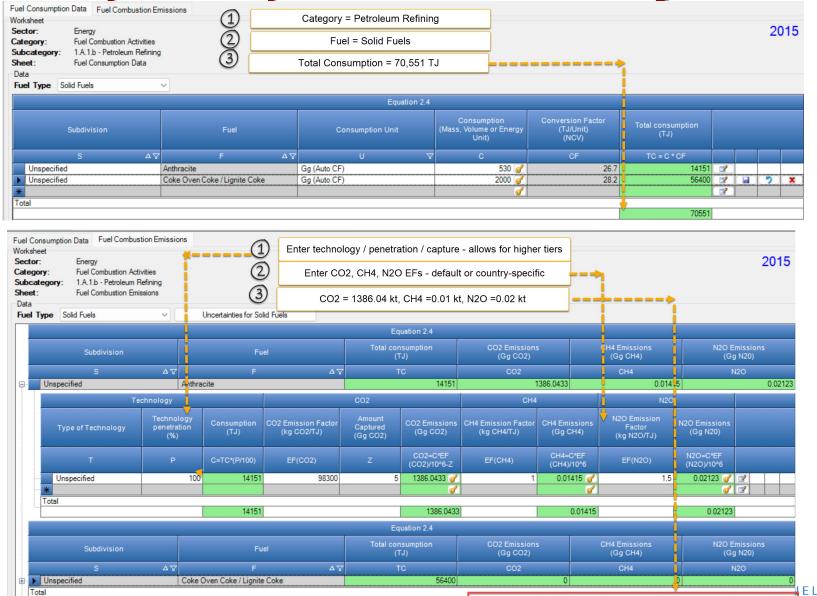

Enter activity data, emission factors and other parameters, using your selected IPCC tier(s) for each category. The Software contains tools to help facilitate data entry (e.g: Fuel Manager and "Time Series Data Entry") . Activity data, emissions (and some parameters) will be transferred to the UNFCCC ETF Reporting Tool.

# Repeat for all categories that occur in your country

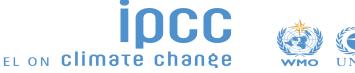

| csheet   | Reports Tols Export/Import Admir                                                  | nistrate Window Help                                                                                                    |                |                                                             |                                                                                                    | -      |                         |              |                                                              |                                                             |                                                         |                     |       |
|----------|-----------------------------------------------------------------------------------|----------------------------------------------------------------------------------------------------|----------------|-------------------------------------------------------------|----------------------------------------------------------------------------------------------------|--------|-------------------------|--------------|--------------------------------------------------------------|-------------------------------------------------------------|---------------------------------------------------------|---------------------|-------|
|          | Consumption Data Fuel Combustion Emissions                                        |                                                                                                    |                |                                                             |                                                                                                    | 0      |                         | 1            |                                                              |                                                             | ·                                                       | 1                   |       |
| Se       | ctor: Energy                                                                      |                                                                                                    |                |                                                             |                                                                                                    | 201    | CRT Data Set Manager    |              |                                                              |                                                             |                                                         |                     |       |
| Su       | egory: Fuel Combustion Activities<br>category: 1.A.1.a.i - Electricity Generation |                                                                                                    |                |                                                             |                                                                                                    |        |                         |              | CRT Data Set na                                              | ame                                                         |                                                         | Date cr             | ated  |
| Sh<br>Da |                                                                                   |                                                                                                    |                |                                                             |                                                                                                    |        | CRT testing             |              |                                                              |                                                             |                                                         | 30.06.2023 10:36:25 |       |
|          | el Type (All fuels)                                                               |                                                                                                    |                |                                                             |                                                                                                    |        | For COP28               |              |                                                              |                                                             |                                                         | 28.10.2023 18:18:09 |       |
|          |                                                                                   |                                                                                                    | Equation 2.4   |                                                             |                                                                                                    |        |                         |              |                                                              |                                                             |                                                         |                     |       |
| E        | CRT Data Set Manager                                                              | Years:         Year           1996         1997           1997         1998           2000         2001           2002         2003           2004         2005           2005         2007 | Selected V<br> | Date created<br>06 2023 10:36:25                            | (Gg CH4)         (Gg N20           CH4         N20           0.01335         2.95           N20         M20 Emission           Factor         (Gg N20)           (Kg N20/TJ)         (Gg N20)           EF(N20)         N20=C*EF           4         0.059 | )      |                         |              | PCC Inventory Softwa<br>Would you I<br>CRT Data Se<br>years. | re<br>like to perform data coll<br>t? This may take a while | lection for newly addec<br>depending on numbe<br>Yes No | rof                 |       |
|          | New CRT Data Set<br>Unspecified Nat<br>Unspecified Orit                           | 2008<br>2009<br>2010<br>2011<br>2015<br>2015<br>2016<br>Save                                                                                                    | Cancel         | 1T Data Set Close<br>1341.4<br>1341.4<br>1053.75<br>2746.84 | DH4 Emissions         N20 Emissions (Gg N20)           CH4         N20           0.0141         0.06345           0.00013         0.01183           6         0.015           0.024         0.04125           0.0504         0.0504                        | )      | New CRT Data Set Edit 0 | CRT Data Set | Open tables                                                  | Generate JSON                                               | Refresh values                                          | Delete CRT Data Set | Close |
|          |                                                                                   |                                                                                                    | 10000          | 2/40.04                                                     | 0.0004                                                                                                    | 0.0050 |                         |              |                                                              |                                                             |                                                         |                     |       |

- 1. Access CRT interface in Main Menu under "Export/Import"
- 2. Select "New CRT Data Set"
- 3. Name the CRT data set to be generated
- 4. Select the year(s) for export to CRT
- 5. Feed worksheet data into CRT visualized in Software

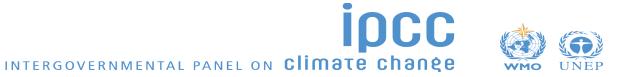

Sector Energy V Year 2015 V Refresh values

Table1 Table1.A(a)s1 Table1.A(a)s2 Table1.A(a)s3 Table1.A(a)s4 Table1.A(b) Table1.A(c) Table1.A(d) Table1.B.1 Table1.B.2 Table1.C Table1.D

#### TABLE 1.A(a) SECTORAL BACKGROUND DATA FOR ENERGY

Fuel combustion activities - sectoral approach (Sheet 1 of 4)

#### Checks done for all tables / all years

| REENHOUSE GAS SOURCE AND SINK CATEGORIES AGGREGAT       |             | /ITY DATA | TA IMPLIED EMISSION FACTORS |         |         | EMISSIONS    |          |         | AMOUNT CAPTURED |           | Informatio |
|---------------------------------------------------------|-------------|-----------|-----------------------------|---------|---------|--------------|----------|---------|-----------------|-----------|------------|
|                                                         | Consumption | NCV/GCV   | CO2                         | CH4     | N2O     | CO2          | CH4      | N2O     | CO2             | CO2       |            |
|                                                         | (TJ)        |           | (t/TJ)                      | (kg/TJ) | (kg/TJ) | (kt)         | (kt)     | (kt)    | (kt)            | Method EF | Method     |
| Biomass (3)                                             | 408532      |           |                             |         |         | 34928.898    | 10.12247 | 1.06858 | -105            |           |            |
| 1.A.1.a.i. Electricity generation                       | 453869      |           |                             |         |         | 12680.8623   | 10.4336  | 1.37689 | -235            |           |            |
| Liquid fuels                                            | 78793       | NCV       |                             |         |         | 5622.0113    | 0.17725  | 0.03782 | -20             |           |            |
| Solid fuels                                             | 40350       | NCV       |                             |         |         | 3792.165     | 0.05325  | 0.06698 | -15             |           |            |
| Gaseous fuels (6)                                       | 24000       | NCV       |                             |         |         | 1341.4       | 0.024    | 0.24    | -5              |           |            |
| Other fossil fuels (7)                                  | 25100       | NCV       |                             |         |         | 1921.83      | 0.753    | 0.1004  | -10             |           |            |
| Peat (8)                                                | 976         | NCV       |                             |         |         | 3.456        | NE       | 0.00146 | -100            |           |            |
| Biomass (3)                                             | 284650      | NCV       |                             |         |         | 26334.71     | 9.4261   | 0.93024 | -85             |           |            |
| 1.A.1.a.ii. Combined heat and power generation          | 240730.6    |           |                             |         |         | 14681.7323   | 2.12136  | 0.30749 | -35             |           |            |
| Liquid fuels                                            | 88434       | NCV       |                             |         |         | 6180.4636    | 0.25898  | 0.04943 | -5              |           |            |
| Solid fuels                                             | 42993       | NCV       |                             |         |         | 3230.4451    | 0.06197  | 0.03983 | -5              |           |            |
| Gaseous fuels (6)                                       | 24480       | NCV       |                             |         |         | 1368.328     | 0.02448  | 0.00245 | -5              |           |            |
| Other fossil fuels (7)                                  | 25500       | NCV       |                             |         |         | 3379.87      | 0.765    | 0.102   | -5              |           |            |
| Peat (8)                                                | 4977.6      | NCV       |                             |         |         | 522.6256     | 0.49776  | 0.00747 | -5              |           |            |
| Biomass (3)                                             | 54346       | NCV       |                             |         |         | 3951.0264    | 0.51317  | 0.10632 | -10             |           |            |
| 1.A.1.a.iii. Heat plants                                | 266439.2    |           |                             |         |         | 17004.356    | 1.73199  | 2.82503 | -15             |           |            |
| Liquid fuels                                            | 81692       | NCV       |                             |         |         | 6176.578     | 0.22417  | 0.05738 | -5              |           | • .        |
| Solid fuels                                             | 43472       | NCV       |                             |         |         | 4382.8876    | 0.04347  | 0.06521 | NE              | Guidance  | e availa   |
| Gaseous fuels (6)                                       | 24960       | NCV       |                             |         |         | 1400.256     | 0.02496  | 2.496   | NE              |           |            |
| Other fossil fuels (7)                                  | 41704       | NCV       |                             |         |         | 4506.6632    | 1.25112  | 0.16682 | NE              | (CRT foo  | notae d    |
| Peat (8)                                                | 5075.2      | NCV       |                             |         |         | 537.9712     | 0.00508  | 0.00761 | NE              |           | inoico, a  |
| Biomass (3)                                             | 69536       | NCV       |                             |         |         | 4643.1616    | 0.18319  | 0.03202 | -10             |           | avanter    |
| 1.A.1.b. Petroleum refining                             | 262926.2    |           |                             |         |         | 12319.28888  | 3.54204  | 2.72964 | -60             |           | nventor    |
| Liquid fuels                                            | 141351      | NCV       |                             |         |         | 9510 4717    | 0.34651  | 0.06167 | -30             |           |            |
| Solid fuels                                             | 70551       | NCV       |                             |         |         | 1386.0433    | 0.01415  | 0.02123 | -5              | Softwa    | re notes   |
| Gaseous fuels (6)                                       | 25440       | NCV       |                             |         |         | 1422.184     | 0.02544  | 2.544   | -5              |           |            |
| Other fossil fuels (7)                                  | 50          | NCV       |                             |         |         | 0.585        | 0.015    | 0.02    | -4              |           |            |
| Peat (8)                                                | 9760        | NCV       |                             |         |         | 0.00488      | 0.00976  | 0.01464 | NE              |           |            |
| Biomass (3)                                             | 15774.2     | NCV       |                             |         |         | 1749.04      | 3.13118  | 0.06811 | -16             |           |            |
| 1 A 1 c. Manufacture of solid fuels and other energy in | 1699072 202 |           |                             |         |         | 134095 79696 | 34 06214 | 5 83174 | -161 5          |           |            |

Legend

**Review Values** 

Note: Minimum level of aggregation is needed to protect confidential business and military information, where it would identify particular entity's/entities' confidential data.

#### IPCC Inventory Software notes

**—**

 To implement the second note, users can mark values mapped in this CRT with the notation key "C". Note that Totals calculated in orange cells won't change because of the input of "C".

Note: A Party may collapse rows below 1.A.1.b and 1.A.1.c up to the 1.A.1.b and 1.A.1.c level when: all the data must be aggregated to protect confidential business and military information; and this data can be used to identify particular entity(ies). The rows will be expanded for display purposes. An explanation of why this has been applied will be provided in the documentation box.

 Orange cells above that contain no information (i.e. are blank) will be calculated automatically by the UNFCCC reporting tool. No action by the user is required.

WMO UNEP

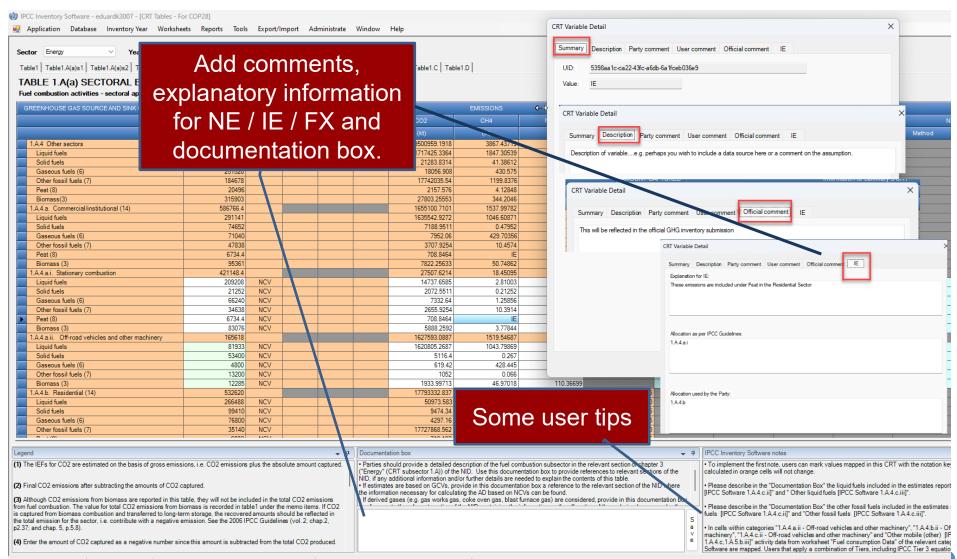

Right click any cell and select "Edit".

If value is in cell, you can add comments.

If "IE", "NE" or "FX" is in cell you shall provide a justification

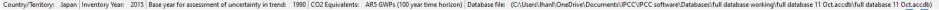

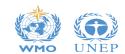

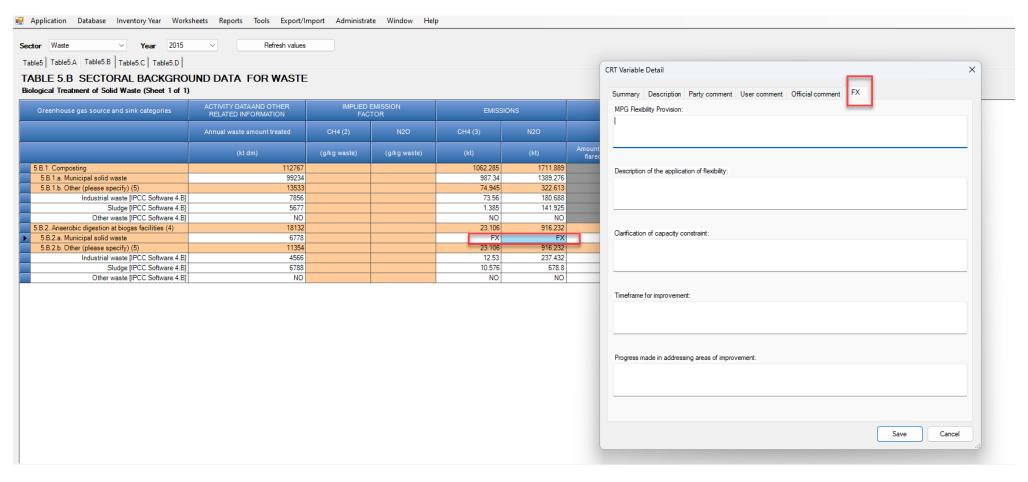

Right click any cell with "FX" and select "Edit".

User can enter information to complete "Flex\_Summary" CRT table

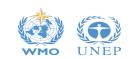

IPCC Inventory Software - eduardk3007 - [CRT Tables - For COP28]

🖳 Application Database Inventory Year Worksheets Reports Tools Export/Import Administrate Window Help

Sector Waste V Year 2015 V Refresh values

Table5 Table5.A Table5.B Table5.C Table5.D

#### TABLE 5.B SECTORAL BACKGROUND DATA FOR WASTE Biological Treatment of Solid Waste (Sheet 1 of 1)

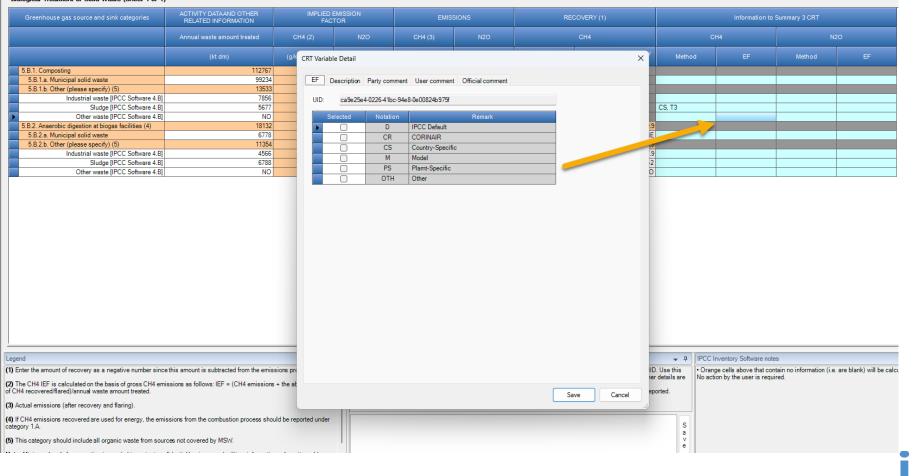

Right click on any blue cell.

User can enter information on method and EF applied to complete CRT Summary 3

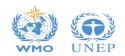

## **Step 3: Generate JSON file**

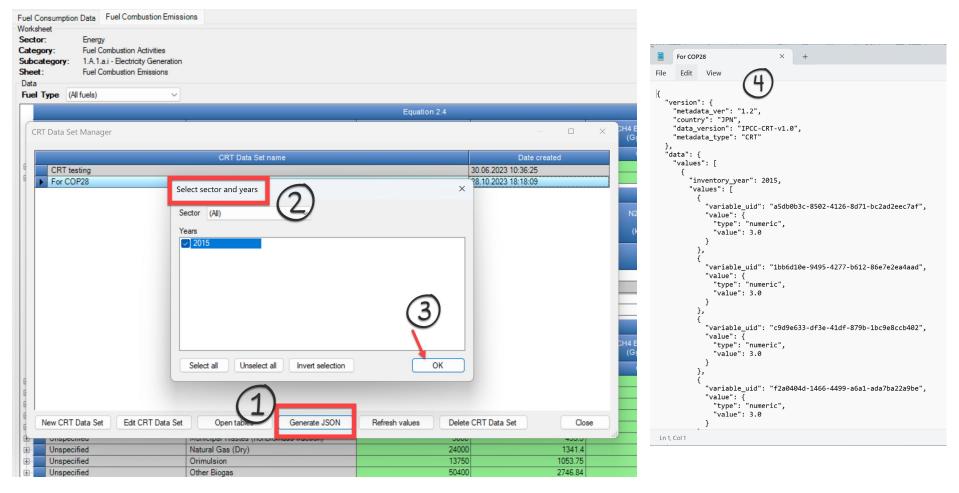

- 1. Select "Generate JSON"
- 2. Select years you want to use for UNFCCC

reporting (Note, if a country applies flexibility, it may choose to include years in Software, but exclude from JSON file for ETF Reporting tool)

- 3. Select "OK" to generate JSON
- 4. The JSON file can be uploaded to ETF Reporting Tool

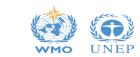

### Step 4: Import IPCC JSON file into ETF Reporting tool

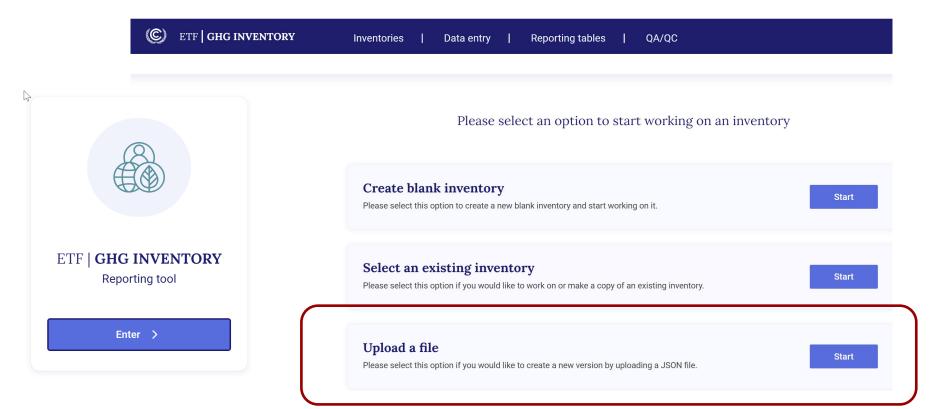

- 1. Select 'Upload a file"
- 2. Drag and drop or upload JSON file from previous step
- 3. You will be prompted to enter version settings:

-Submission year -For developing countries, if you are applying flexibilities for time series/latest year -Sector-specific selections (e.g., fuels, NCV/GCV, Option A/B for cattle, HWP options)

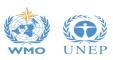

### **Step 5: Quality Control Data Entry**

| Version: XYZ-CRT-2025-V1.02   Status: 🕒 Started                        |           |          |                                                 |             |
|------------------------------------------------------------------------|-----------|----------|-------------------------------------------------|-------------|
| I Navigation tree                                                      | : Options | 1.A.1.   | b. Petroleum refining > So                      | lid fuels   |
| Sectors/Totals                                                         |           |          | Expand all                                      |             |
| ✓ 1. Energy                                                            |           |          |                                                 |             |
| ✓ 1.A. Fuel combustion activities (sectoral approach)                  |           | ID       | Description                                     | Un          |
| ✓ 1.A.1. Energy industries                                             |           | 01       | Fuel consumption                                | Т           |
| 1.A.1.a. Public electricity and heat production                        | +         | 02       | Calorific value                                 |             |
| 1.A.1.b. Petroleum refining                                            |           | 03       | ✓ Method                                        |             |
| - Liquid fuels                                                         |           | 04       | - CO2<br>- CH4                                  |             |
| - Solid fuels                                                          |           | 05       | L N20                                           |             |
| - Gaseous fuels                                                        |           | 07       | <ul> <li>Emission factor information</li> </ul> |             |
| - Other fossil fuels                                                   |           | 08       | - CO2                                           |             |
| - Peat                                                                 |           | 09       | - CH4                                           |             |
| L Biomass                                                              |           | 10       | L N2O                                           |             |
|                                                                        | +         | 11       | ✓ Emissions                                     |             |
| 1.A.1.c. Manufacture of solid fuels and other energy industries        | Τ.        | 12       | - CO2                                           | ŀ           |
| 1.A.2. Manufacturing industries and construction                       |           | 13       | - CH₄                                           | ŀ           |
| > 1.A.3. Transport                                                     |           | 14       | L <sub>N2O</sub>                                | ŀ           |
| > 1.A.4. Other sectors                                                 |           | 15       | ✓ Amount captured                               |             |
| > 1.A.5. Other (not specified elsewhere)                               |           | 16       | L CO <sub>2</sub>                               | ŀ           |
| > Information item                                                     |           | 17       | Implied emission factor                         | + /7        |
| > 1.A(b). $CO_2$ from fuel combustion activities (reference approach)  |           | 18<br>19 | - CO2                                           | t/T<br>kg/T |
| > 1.A(c). Comparison of CO <sub>2</sub> emissions from fuel combustion |           | 20       |                                                 | kg/T        |
| > 1.A(d). Feedstocks, reductants and other non-energy use of fuels     |           | 20       | Documentation box                               | ĸg/ I       |

Use of the IPCC JSON file is a means of data input into the ETF Reporting Tool. Users can check all data input grids and reporting tables in the ETF Reporting Tool.

Users should quality control their imported IPCC data prior to submission.

Note: The implied emission factors will be calculated here; they were not shown in the IPCC Inventory Software

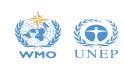

Application version: d3871fd34e90ef87becce65a78defbfd | Metadata version: 1.19.6 | Last synchronised: 2023-11-30 17:48 (UTC

1990

T1 V T1 V T1 V

D 🗸

D 🗸

1.386.04

0.01

0.02

-5.00

19.72 0.20 0.30

70,551.00

# Step 6: Submit GHG Inventory to UNFCCC ....and then start preparing for next submission

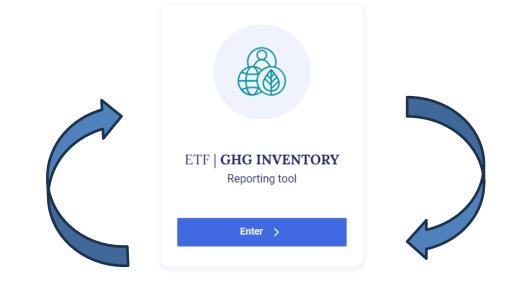

|                                                                                                    | el Consumption Data Fuel Combustion Emissions                                                                                                    |                       |              |         |                                |             |    |
|----------------------------------------------------------------------------------------------------|----------------------------------------------------------------------------------------------------|-----------------------|--------------|---------|--------------------------------|-------------|----|
| A - Fuel Combustion Activities<br>1 1.1 - Energy Industries<br>1.1.1 - Energy Industries<br>1.1.1 - Energy I | okoheet<br>schor: Energy<br>stegory: Fuel Combustion Activities<br>abcategory: 1.4.1 a.1 - Bectricity Generation<br>next: Fuel Consumption Data<br>sta |                       |              |         |                                |             | 20 |
| - 1A 1.a.iii - Heat Plants F<br>- 1A 1.b - Petroleum Refining                                                                                                    | iuel Type Sold Fuels 🗸                                                                                                    |                       |              |         |                                |             |    |
| - 1.A.1.c - Manufacture of Solid Fuels an                                                                                                    |                                                                                                    |                       | Equation 2.4 |         |                                |             |    |
| - 1.A.1.c.i - Manufacture of Solid Fuel<br>- 1.A.1.c.ii - Other Energy Industries                                                                                                    |                                                                                                    |                       |              |         | Conversion Factor<br>(TJ/Unit) |             |    |
| 1.A.2 - Manufacturing Industries and Const                                                                                                    |                                                                                                    |                       |              |         |                                |             |    |
| - 1.A.2.a - Iron and Steel<br>- 1.A.2.b - Non-Ferrous Metals                                                                                                    | 5 4                                                                                                    | X F AV                | U 7          |         |                                | TC - C * CF |    |
| -1A2c - Chemicals                                                                                                    | Unspecified                                                                                                    | Anthracite            | Gg (Auto CF) | 500 🧹   | 26.7                           | 13350       |    |
| -1A2d - Pulp, Paper and Print                                                                                                    | Unspecified                                                                                                    | Coking Coal           | Gg (Auto CF) | 500 🥑   | 28.2                           | 14100 🖙     |    |
| -1.A.2.e - Food Processing, Beverages                                                                                                    | Unspecified                                                                                                    | Other Bituminous Coal | Gg (Auto CF) | 500 🧹   | 25.8                           | 12900 🛒     |    |
| -1,A.2.1 - Non-Metallic Minerals                                                                                                    | <u>.</u>                                                                                                    |                       |              | <b></b> |                                | 3           |    |
| -1A2.g - Transport Equipment                                                                                                    | otal                                                                                                    |                       |              |         |                                |             |    |
| -1A2h - Machinery<br>-1A2i - Mining (excluding fuels) and Q                                                                                                    |                                                                                                    |                       |              |         |                                | 40350       |    |
| - 1.3.2.1. Franki and Leader     - 1.3.2.1. Franki and Leader     1.3.2. In France Condition 2.3.1.1.1.1.1.1.1.1.1.1.1.1.1.1.1.1.1.1.                                                                                                    |                                                                                                    |                       |              |         |                                |             |    |

Remember: The ETF Reporting tool is the official tool for submission of data to the UNFCCC to meet reporting obligations under the Paris Agreement.

And...with the inventory you have created in the IPCC Inventory Software, you are well prepared to build on it for your next BTR GHG inventory submission.

Thus... helping build a sustainable GHG inventory system.

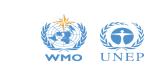

#### **Support Resources Available**

IPCC Inventory Software

UNFCCC Interoperability – CRT Export Quick Start Guide

#### Contents

| Introduction                     |
|----------------------------------|
| CRT Data Set management3         |
| What is CRT Data Set             |
| CRT Data Set management screen 3 |
| New CRT Data Set 4               |
| Edit CRT Data Set 5              |
| Open tables                      |
| Generate JSON                    |
| Refresh values7                  |
| Delete CRT Data Set              |
| CRT Tables                       |
| CRT Table actions 10             |
| Single-cell actions              |
| Multi-cell actions               |
| Editable cells                   |
| CRT Table Documentation Box16    |

This Guide was prepared by the Technical Support Unit (TSU) of the IPCC Task Force on National Greenhouse Gas Inventories (TFI) to help users of the IPCC Inventory Software.

It has not been subject to formal IPCC review procedures.

 Description of functionalities in IPCC Inventory Software to prepare data for generation of JSON file for use by UNFCCC electronic reporting tool.

#### https://www.ipcc-

nggip.iges.or.jp/software/index.html

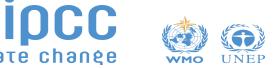

# The Road Ahead

- ✓ Multiple releases between now and June 2024, are expected
- ✓ Countries actively preparing for their first BTR submission are encouraged to use the IPCC Inventory Software
  - The features shown today are ready for the Energy, Waste and Agriculture sectors
  - ✓ We expect LULUCF to be available next, followed by IPPU
- Learn more about IPCC Inventory Software and download the latest version:

#### https://www.ipcc-nggip.iges.or.jp/software/index.html

 Please continue to support us through testing and reporting your findings to <u>ipcc-software@iges.or.jp</u>

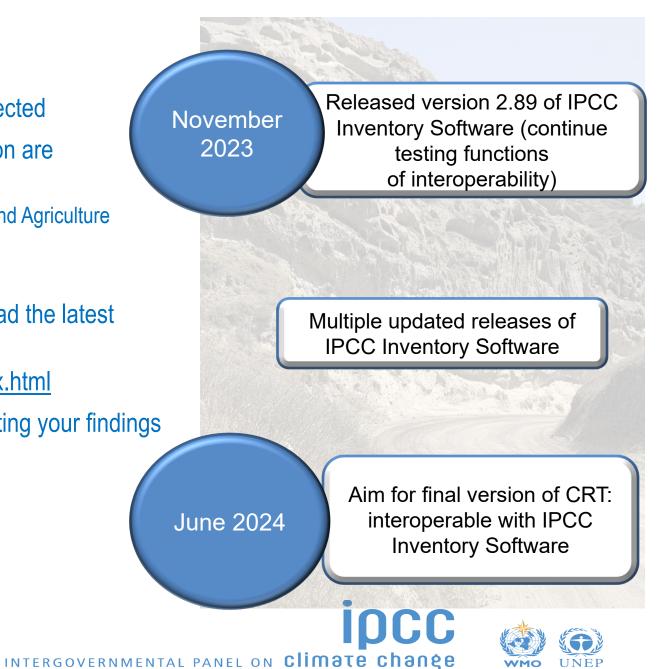

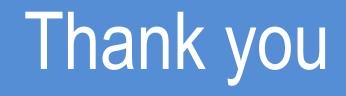

#### https://www.ipcc-nggip.iges.or.jp/index.html

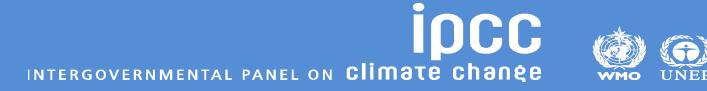